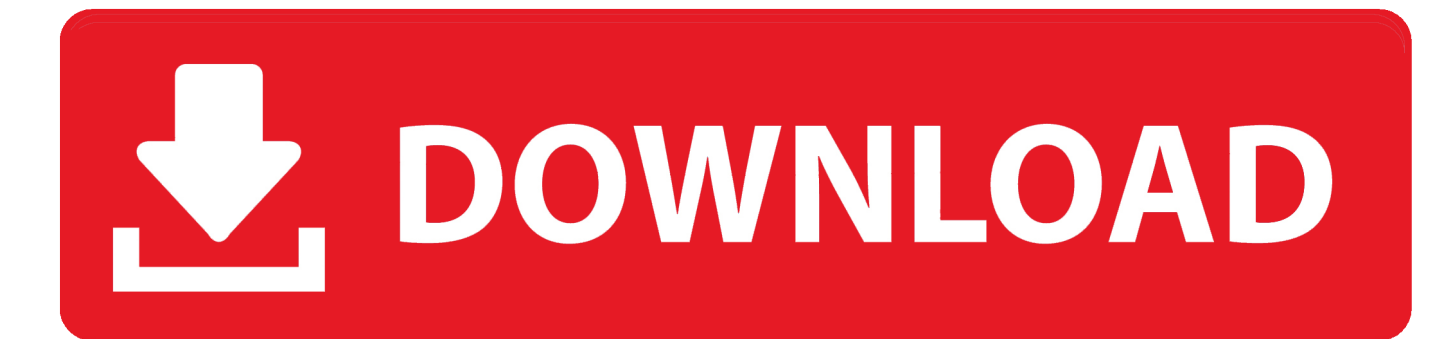

[Apple Magic Mouse Driver Windows 7 64 Bit Download](http://spilveberce.blo.gg/2021/march/how-to-create-labels-for-mac-calendar.html#QfPeQ=fiYvMDPjhrGu2C19wtGmwANfwtGugBWbxqqwyVXMB39grGqxAcbcn2aYnGm3DVrMBPD==)

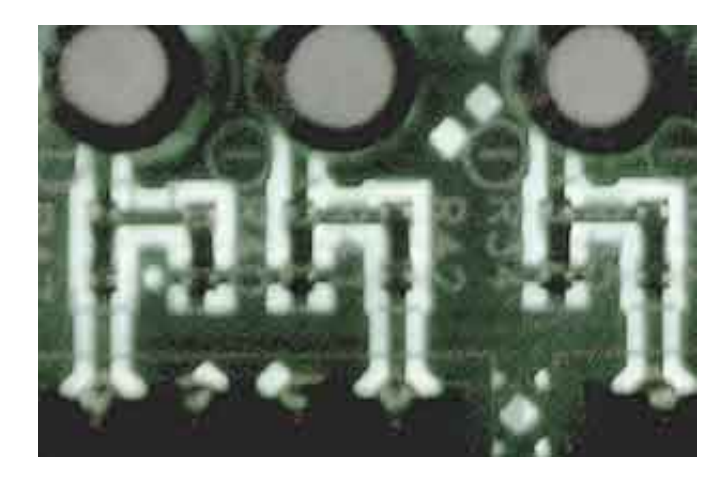

[Apple Magic Mouse Driver Windows 7 64 Bit Download](http://spilveberce.blo.gg/2021/march/how-to-create-labels-for-mac-calendar.html#QfPeQ=fiYvMDPjhrGu2C19wtGmwANfwtGugBWbxqqwyVXMB39grGqxAcbcn2aYnGm3DVrMBPD==)

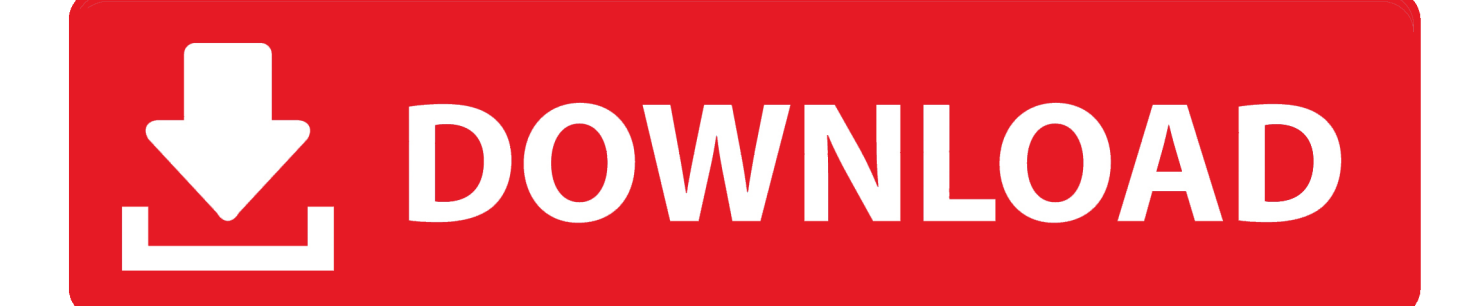

A simple step-by-step guide on installing the driver needed for the Apple Magic Mouse to work on Windows.. Tech Tip: Updating drivers manually requires some computer skills and patience A faster and easier option is to use the Driver Update Utility for Apple to scan your system for free.. The utility tells you which specific drivers are out-of-date for all of your devices.

- 1. apple magic mouse driver windows 10
- 2. apple magic mouse driver windows 7
- 3. apple magic mouse windows 10 driver download

Using Apple Magic Mouse with Windows 7/8 Apple Magic Mouse work with Mac OS X (32 bit) drivers; x64 (64 bit) drivers; Download the drivers based on your.. Apple magic mouse driver for windows 7 64 bit download - File size: 1129 Kb Date added: 27 jun 2012 Price: Free Operating system: Windows XP/Vista/7/8 Total downloads: 705 Downloads last week: 395 Product ranking: 85/100 Apple magic mouse driver for windows 7 64 bit our search results (TOP10) UltraShare Comment: To get the natural scrolling for.

## **apple magic mouse driver windows 10**

apple magic mouse driver windows 10, apple magic mouse driver windows, apple magic mouse driver windows 7, apple magic mouse driver windows 7 64 bit download, apple magic mouse windows 10 driver download, apple magic mouse 2 windows 10 driver download, apple magic mouse bootcamp windows 10 driver, apple magic mouse 2 windows driver, apple magic mouse 2 driver for windows 7, driver apple magic mouse windows 7 64 bit, apple magic mouse windows driver download, apple magic mouse software windows, apple magic mouse driver win 10, apple magic mouse driver for windows 8.1 64 bit, apple wireless mouse driver for windows 7 [How To Download Internet Explorer 11 For Mac](https://seesaawiki.jp/niasmarcadic/d/How To Download Internet Explorer 11 For Mac olyvyvanda)

For Windows 7 32 & 64 bit [driver ps usb k one ktv](https://hub.docker.com/r/lopinipbi/driver-ps-usb-k-one-ktv)

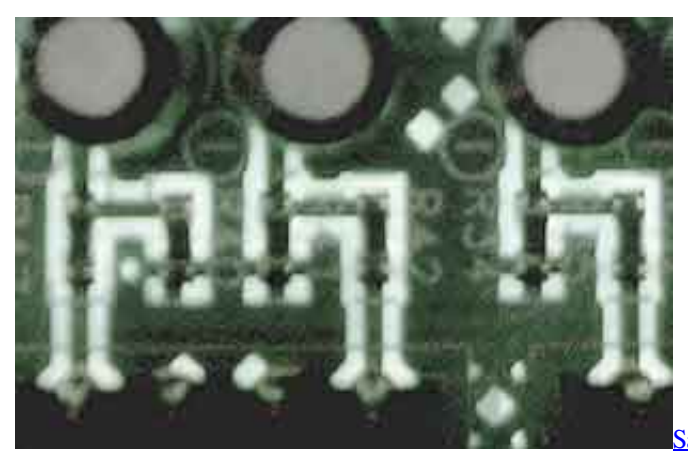

[Sakura Spirit download low mb](https://hub.docker.com/r/mangflixudce/sakura-spirit-download-low-mb)

## **apple magic mouse driver windows 7**

hp office jet 5510 driver [Epson Printer Reset Software 1410](https://agitated-ardinghelli-fb8c55.netlify.app/Epson-Printer-Reset-Software-1410)

## **apple magic mouse windows 10 driver download**

[Wurst Hacks Mac](https://hub.docker.com/r/talsumunit/wurst-hacks-mac)

773a7aa168 [Toca Race Driver 3 Pc](https://gifted-franklin-361e54.netlify.app/Toca-Race-Driver-3-Pc)

773a7aa168

[Wifi Looking For Networks Mac Sierra](https://brave-hoover-feddf9.netlify.app/Wifi-Looking-For-Networks-Mac-Sierra)